**مجمة جامعة تشرين لمدراسات و البحوث العممية \_ سمسمة العموم الهندسية المجمد )28( العدد )1( 2006 Tishreen University Journal for Studies and Scientific Research- Engineering Science Series Vol. (28) No (1) 2006**

# **نمذجة اآلالت الكهربائية باستخدام Simulink And Matlab**

**\* الدكتور عمي أحمد محمود** 

**) قبل لمنشر في 2006/8/9(**

# **ّخص المم**

إنّ استخدام الكمبيوتر في العملية التدريسية أضحى من الوسائل التعليمية التي تحقق مردودية عالية من حيث إيصال المعلومة بسهولة إلى ذهن الطالب كما أنها تحقق تقديم أكبر كمية من المعلومات في نفس الفترة الزمنية مقارنة بالطريوة الكالسيكية لمم احرة.

من أجل تحقيق هذا الهدف لابد من صياغة المادة العلمية بطريقة يمكن عرضها من خلال الكمبيوتر ويتيح مناقشتها ودراسة النتائج والحالات المختلفة لعمل الآلة.

في هذا العمل محاولة لصياغة طريقة لتدريس الجانب العملي لمقرر الآلات الكهربائية وذلك باستخدام النمذجة الرسومية بمسا دة برنامج Simulink & Matlab . ىذه الطريوة ستتي لمطالب التعري مم:

> 1 - التجربة ومكوناتيا والنتالج المتوقعة منيا قبت إجراليا في المختبر. 2 – فيم التجربة واستيعاب المورر.

**induction motor ، Power System Blockset ، Simulink ، Matlab :المفتاحية الكممات**

1

<sup>\*</sup> **أستاذ مساعد في قسم هندسة الطاقة الكهربائية - كمية الهندسة الميكانيكية والكهربائية – جامعة تشرين – الالذقية سوريا.**

**مجمة جامعة تشرين لمدراسات و البحوث العممية \_ سمسمة العموم الهندسية المجمد )28( العدد )1( 2006 Tishreen University Journal for Studies and Scientific Research- Engineering Science Series Vol. (28) No (1) 2006**

## **Modeling Electrical Machines Using Matlab and Simulink**

### **Dr. Ali Ahmad Mahmoud**

**(Accepted 9/8/2006)**

### **ABSTRACT**

Using computer in the instructional process became one of the educational instruments, which provide high productivity in delivering information easily to the student. It also concludes the production of the highest quantity of information in the same period of the time compared with the traditional way of lecturing. To conclude this aim, the scientific material must be formed in a way that can be presented through the computer and give the chance to discuss and study the different results of how the machine works.

The research tries to formulate a way to study the practical side of the electrical machines subject using sketching samples with the help of the Matlab and Simulink program. This way will give the student the chance to be acquainted with this experiment and its components as well as the expected results before concluding it in the laboratory. It will help students to understand the experiment and increase clearly the possibility of understanding the course.

**Key words:** *Matlab, Simulink, Power system blockset, induction motor***.**

 **Associate Professor, Department of Electrical Power, Faculty of Mechanical and Electrical Engineering, Tishreen, University, Lattakia, Syria.**

<u>.</u>

#### **مقدمة:**

إن استخدام – Simulink & Matlab – لتمثيل واختبار الآلات الكهربائيـة يسـهم فـي تطـوير العمليـة التعليمية في الجانب العملي والنظري لمقررات الآلات الكهربائية التي يتم تدريسها في السنوات والتخصصيات المختلفة في كليات الهندسة التقنية خاصية وان استخدام الكمبيوتر الشخصبي أصبح متاحاً في المختبرات العملية وفي قاعات المحاضرات النظرية وفي البيت أيضاً.

إن توفر التجهيزات الحاسوبية كجزء من مختبرات التجارب العملية تمكن الطلاب من زيادة خبرتهم، وذلك من خلال مقارنة النتائج التي يحصلون عليها من إجراء التجارب العملية مع تلك النتائج التي يتم الحصول عليها من خلال النماذج الممثلة حاسوبيا للآلات نفسها.

هذا الأمر إضافة إلى إمكانية مقارنية النتائج سيساعد الطلاب في التقليل من الزمن المطلوب لإجراء التجارب العملية على المكونات الحقيقية للآلات لكن بالوقت نفسه لا بد من النتويه أن هذه الطريقة لا يمكن أن تكون بديلاً عن التجارب العممية.

علاوة على ما تم ذكره ونظرا للتطور الدائم في مناهج مقررات الألات الكهربائية ونظم القيادة وللتطور الدائم في تجهيزات الكمبيوتر والحزم البرمجية كل ذلك يجعلنا نتوقع تزايد الرغبة لدى الطلاب في استخدام الكمبيوتر لتمثيل ودراسة معظم المقررات الدراسية.

إن المقررات الدراسية لصفوف المرحلة الجامعية الأولى تتألف بشكل أساسي من قاعة المحاضرات والمختبر . إن المحاضرة النظرية تقوم بتغطية الحالة الستاتيكية على سبيل المثال للمحرك التحريضي حيث يتم استخدام الدارة المكافئة لطور واحد لحساب البارمترات المختلفة للمحرك التحريضي مثل نيار الدخل والاستطاعة وعامل الاستطاعة والعزم المطبق والمردود.

إن الحسابات المرافقة لدراسة الحالة المستقرة للآلة تتطلب معرفة مكونات الدارة المكافئة.

يتم الحصول على بارامترات الآلة من خلال إجراء ثلاثة اختبارات وهي: اختبار DC واختبار اللاحمل واختبار القصر ، وذلك في المختبرات التقليدية.

إن الجانب العملي الذي يضم الاختبارات المذكورة أعلاه إضافة إلي اختبار التحميل يساعد الطالب علي فهم عمليات المحرك التحريضيي ويعطيه معلومات قيمة عن التعامل الفعلي مع هذه المحركات وخبرة عملية في عمليات القياس.

لقد لاحظ مدرسو الجانب العملي صعوبة في تأقلم الطلاب مع التجهيزات المخبرية أثناء محاولتهم فهم ما تعلموه في الجانب النظري من خلال إجراء التجارب خاصة تلك المحاضرات التي تلقوها خلال أسبوع قبل إجراء التجارب.

إن الطلاب لم يألفوا مسبقاً المختبرات التي تضم آلات متتوعة ومختلفة والتي تحتاج أنثاء عملية الاختبار إلى مجموعة من القياسات مختلفة الطرق.

إن التركيز أثناء الجلسة العملية ليس سهلاً دوماً حيث إن الجانب العملي يخصص عادة بساعتين يجب على الطالب خلالها أن يتعرف عليي الآلية التي سيتم اختبارها وعليي التجهيزات اللازمية لترتيب التجربية ومن ثم إجراء التوصيلات وأخذ القياسات اللازمة ويحقق حالة الاستقرار عند حالات تحميل مختلفة. وبسبب ضيق الوقت المخصص للتجربة فان الطلاب ينجزون اختباراتهم على عجل ليتمكنوا من إنهاء مهمتهم في الوقت المحدد. هذا الأمر يؤدي وللأسف لعدم تمكن الطلاب من التعرف الجيد علي عمل المحرك ولعدم الفهم الكافي لما تم إنجازه في المختبر.

من هنا فان استخدام أدوات النمذجة يجب أن يطور تجارب المحركات الكهربائية ويقدم تمرينات مفيدة جدا قبل البدء بإجراء الاختبارات في المختبر .

في هذا العمل سيتم وضع نماذج تمثيلية لبعض المحركات الكهربائية واختباراتها في محاولـة لإنشـاء مختبر اسوبي.

إن النمـاذج التـي سيتم إعـدادها لإجـراء اختبـارات التيـار المستمر (dc ) واللاحمـل واختبـارات القصـر ستشـكل تطبيق متميز ضمن مكتبة نظم القدرة في matlab.

يتألف هذا العمل بالإضافة إلى المقدمة أعلاه من: اختبارات النيار المستمر dc واللاحمل والقصر .

من أجل إتمام هذا الهدف يقوم الطالب بإعداد مذكرة إيضـاحية لكل اختبـار ، كيف يتم التوصـيل وكيف يتم اخذ الوياسات المتوافوة مع التجربة والتي تمكن من ساب ناصر الدارة المكافلة.

ومن أجل كل اختبار يتم عرض الأنموذج التمثيلي العائد لـ Simulink/PSB ومقارنـة ذلك مـع التجربـة الفعليـة وذلك لإبراز نقاط النتاقض والاختلاف.

كما سيتم مقارنة عناصر الدارة المكافئة الناتجة من الأنموذج التمثيلي مع العناصر الناتجة من التجربة الفعلية ثم بعض الملاحظات لتطوير المنهج الدراسي لطلاب المرحلة الجامعية الأولى بما يتوافق مع النتائج التي تم استتتاجها من الدراسة التمثيلية.

### **أهمية البحث وأهدافه**:

تكمن أهمية البحث في أنه يضع أنموذجاً تمثيلياً رسومياً للمحرك التحريضيي يمكن من خلاله دراسة حالات العمل المختلفة للمحرك في نظام العمل المستقر والديناميكي كما يتيح إمكانية دراسة أثر العوامل المختلفة على نظام العمل. كما يهدف البحث إلي تقديم وسيلة إيضـاح تعليميـة مفيدة في المحاضـرات النظريـة والعمليـة وذلك فـي مقرر الآلات الكهربائية ويمكن الاعتماد عليه في وضع نماذج تمثيلية لمختلف أنواع الآلات الكهربائية الأخرى.

### **طريقة البحث والمواد المستخدمة:**

لقد أنجز هذا البحث بالاعتماد علي الأسس النظرية للمحرك التحريضي وخاصـة التجارب المخبريـة الخاصـة بوضيع اليدارة المكافئية للمحيرك التحريضيي كميا تيم اعتمياد النمذجية الرسيومية باستخدام الحزمية البرمجيية Matlab & Simulink لتمثيل المحرك التحريضي. وقد استخدم أنموذجاً تطبيقياً للتمثيل، وهو عبارة عن المحرك التحريضيي ثلاثي الطـور ذي الـدائر المقصـور المتـوفر فـي مخبـر نظـم القدرة الكهربائيـة بكليـة الهندسـة الميكانيكيـة والكهربائية بجامعة تشرين وهو المحرك نفسه الذي يستخدم في الدروس العملية للطلاب. المحرك يحمل اللوحة الأسمية اآلتية:

> $f = 50$   $Hz$  : التردد  $U_{\text{phn}} = 220$  V التردد  $P_n = 175 \text{ W}$  الاستطاعة الأسمية:

 $n_n = 1360$  r.p.m السرعة الاسمية:

أجريت الدراسة في مختبرات كلية الهندسة الميكانيكية والكهربائية في جامعة تشرين خاصىةً مخبر نظم القدرة وتحليل الشبكات الكهربائية خلال العام الدراسي 2005 – 2006 .

**إعداد النموذج التمثيمي الختبار المحرك التحريضي ذي الدائر المقصور:**

**-1 إعداد التجارب والنموذج التمثيمي.**

إن مميزات العمل المستقر للمحرك التحريضي ثلاثي الطور يتم الحصول عليها عادة من الدارة المكافئة لطور واحد وفق الشكل (1)

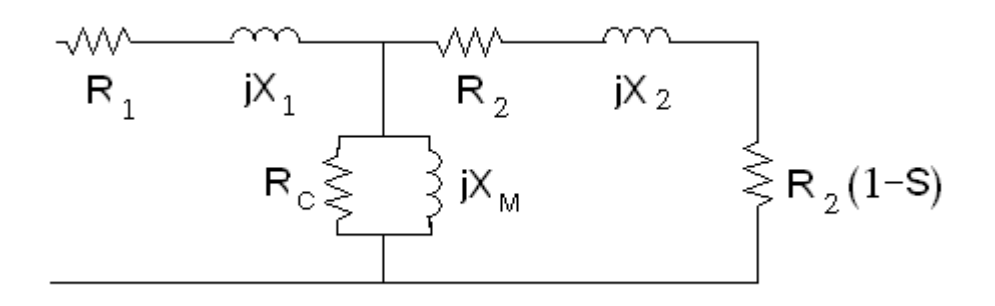

**شكل )1( – الدارة المكافئة لطور واحد من المحرك التحريضي**

يث :

ن مقاومة الثابت،  $x_1$  : مفاعلة التسرب للثابت ،  $R_1$ 

. مقاومة الدائر منقولة إلى الثابت 2,x : مفاعلة التسرب للدائر المنقولة للثابت .  $\rm R_{2}$ 

. المقاومة المكافئة للضياعات في القلب الحديدي  ${\rm R}_{\rm C}$ 

ن المفاعلة المكافئة للقلب الحديدي. S : الانزلاق :  $\mathrm{X}_\mathrm{m}$ 

هذه الدارة المكافئة تستخدم لحساب جميع محددات التشغيل مثل تيار الثابت ، استطاعة الدخل المفاقيد، العزم المنتج والمردود.

عند القيام بالحسابات الطاقية يمكن إهمال المقاومة التفرعية Rc ، وفي هذه الحالـة يمكن اخذ مفاقيد القلب الحديدي بالاعتبار عند حساب المردود عبر الاحتكاك والضياعات التسربية. إن محددات الدارة المكافئة يمكن الحصول عليها عبر اختبارات dc واللاحمل واختبار القصر [3].

تعتبر مكتبة عناصر نظم الطاقة عبارة عن حزمة برمجية مناسبة لوضع نماذج تمثيلية لتطبيقات نظم الطاقة، كمـا أن الواجهـة الرسـومية لـ MATLAB/Simulink تـزود مـهندسـي الطاقـة والبـاحثين بـأدوات تصـميم تفاعليـة لبنـاء نماذج تمثيلية بسرعة وسهولة [5] .

يستخدم MATLAB/Simulink من قبل المدرسين لتطوير العمليـة التعليميـة فـي مجـال المميـزات فـي الحالات العابرة والستاتيكية .[1]،[2]،[4].

**1 – 1 - اختبار dc:**

يتم إجراء اختبار dc وذلك لحساب مقاومة ملفات الثابت. وذلك بتطبيق جهد مستمر على ملفات ثابت المحرك التحريضي. نتيجة ذلك يمر في ملفات الثابت تيار مستمر لن يتحرض في الدائر أي تيار حيث سيكون رد فعل المحرك (المفاعلة ) مساوي للصـفر . الشكل (2) يبين التوصيلة اللازمـة لإجراء الاختبار المذكور . حيث يطبق جهد مستمر عبر طورين لمحرك تحريضي موصل بشكل نجمي وذلك عبر مجزئ جهد للحصول على تيار مساوي أو أقل من التيار الاسمي للمحرك. الشكل(3) يصف النموذج التمثيلي الذي يمثل تجربة dc.

بالاعتماد علي مكتبة PSB سيتم اختيار الصندوق الممثل للمحرك التحريضي ذو مواصفات كهربائية (مثل: الجهد الاسمي ومحددات الدارة المكافئة) ومواصفات ميكانيكية (مثل عزم العطالة وعدد الأقطاب ) وذلك باعتماد وحدة القياسات الدولية (SI ) أو بالقيم الواحدية.

وبالتماثل مع النموذج التجريبي يتم تطبيق جهد مستمر عن طريق منبع للجهد على الطورين A ,B عبر مقاومة تسلسلية أما الطور C فيوصل إلى الأرض عبر مقاومة وذلك لاكتمال الدارة. تختار المقاومة التسلسلية مـع منبـع الجهد بحيث تحافظ على التيار المار بحدود التيار الاسمي. يتم اخذ قراءات صندوق مقياس التيار وصندوق مقياس الجهد عبر الطورين كما يستخدم في الدارة صندوق مقياس تيار رقمي وراسم إشارة لتتبع إشارة التيار ونفس الأمر بالنسبة لمجيد [5] .

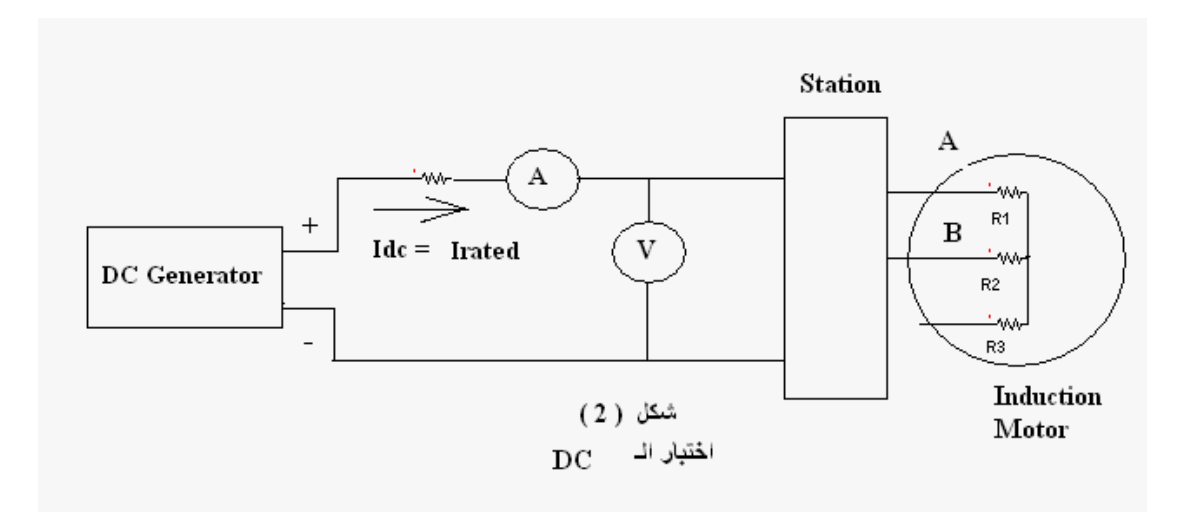

**شكل )2( – دارة اختبار الـ DC**

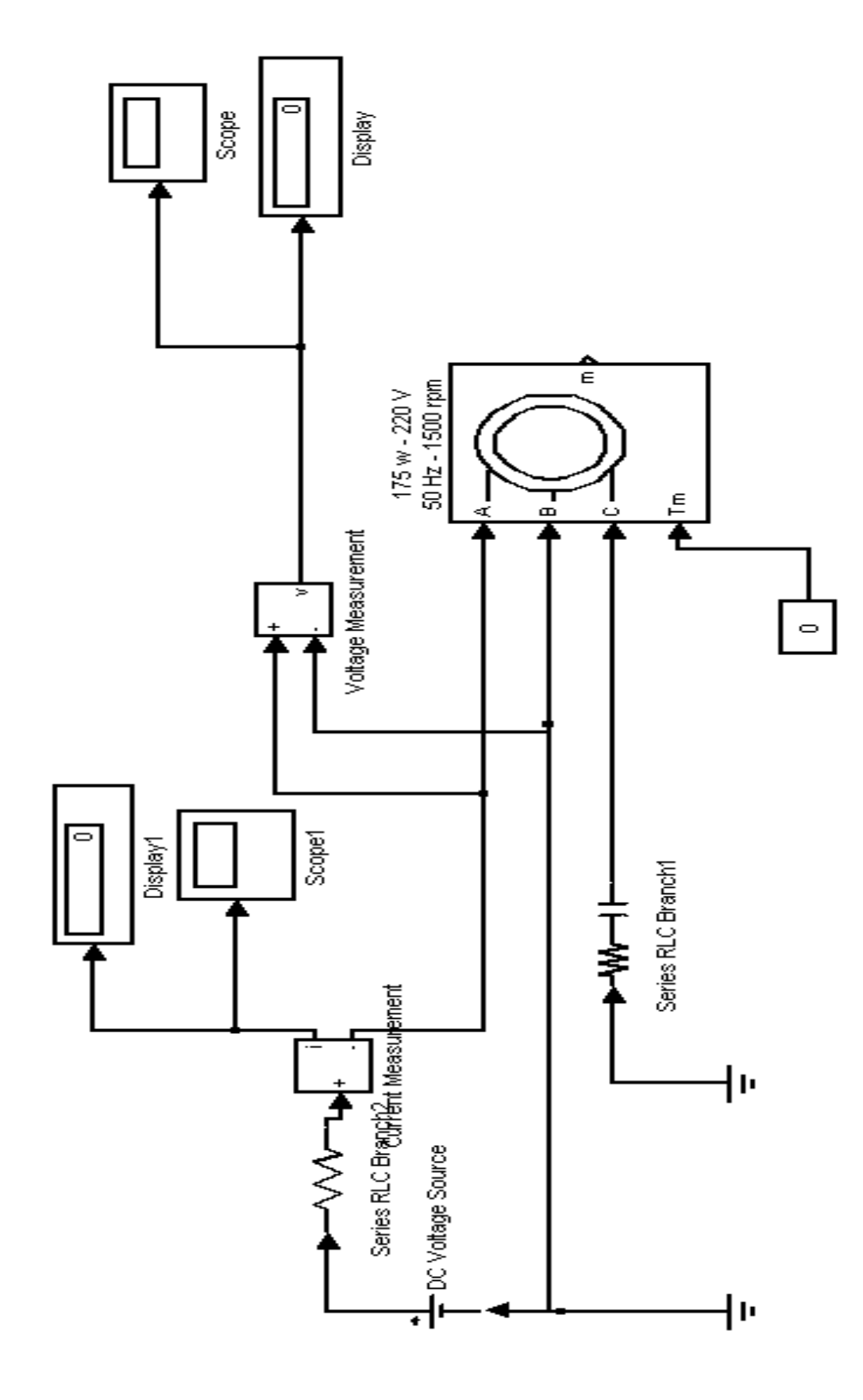

**شكل )3( – النموذج التمثيمي الختبار DC**

من هاتين القراءتين يمكن حساب مقاومة الثابت من العلاقة:

$$
R_1 = o.5 \frac{V_{dc}}{I_{dc}} \tag{1}
$$

إن المقاومة المحسوبة من تجربة dc عبارة عن قيمة تقريبية حيث لا تأخذ بعين الاعتبار الظاهرة القشرية عند العمل علي التيار المتناوب كما لا تأخذ بالاعتبار تأثير درجة الحرارة. علي كل الأحوال يعتبر هذا التقريب مقبولاً ولا يؤثر على الهدف التعليمي.

**2 - اختبار الالحمل:**

يتم إجراء اختبار اللاحمل لقياس ضياعات الدوران للمحرك ولتحديد قيم بعض عناصر الدارة المكافئة. يتم في هذا الاختبار تطبيق جهد متناوب متوازن على الثابت وذلك عند عمل المحرك من دون حمل ويتم قياس استطاعة الدخل والجهد وتيار الطور في حالـة عدم التحمـي. الشكل ( 4 ) نبـين مخطـط التوصـيل المخبـري لإجـراء اختبـار اللاحمل.

يبين الشكل (5) النموذج التمثيلي المقترح وفق simulink/psb في حالـة اللاحمل حيث تم تطبيق منبـع جهد ثلاثي الطور متوازن وموصل بشكل نجمي وبجهد 120v بتردد 50Hz، وذلك على أطراف ثابت المحرك التحريضي.

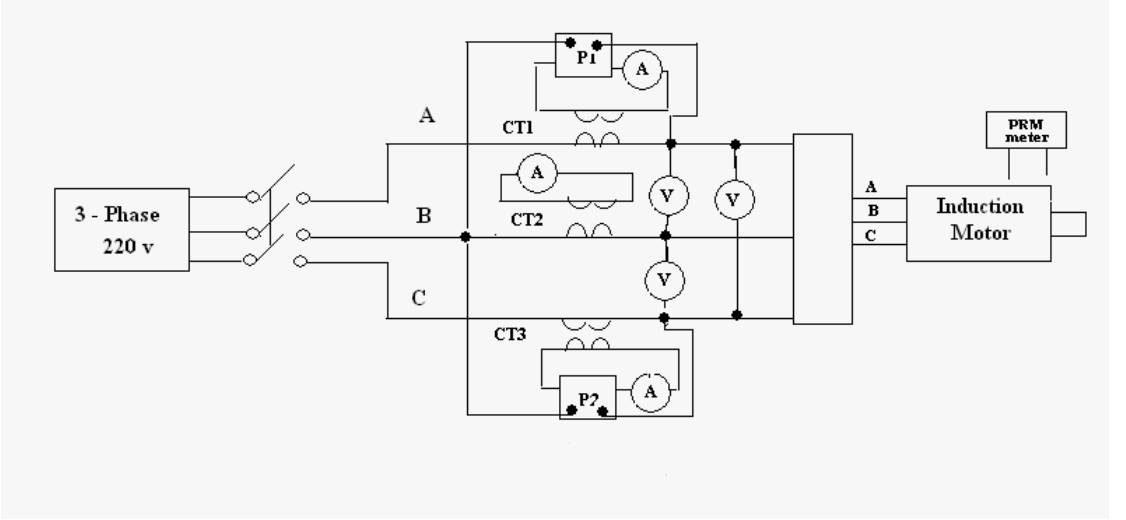

**شكل )4( – دارة اختبار الالحمل**

تشكل النقاط (A-B-C) نقاط الدخل للمحرك التحريضيي بينمـا تشكل النقاط(a-b-c)نقـاط الخـرج للمحـرك التحريضي، حيث يتم قصر أطراف الخرج(a-b-c).

إن صندوق الدخل  $\rm{T_{m}}$ ) تمثل العزم الميكانيكي عليي محور االمحرك بيتم وضـع قيمـة صـفر  $\rm{T_{m}}$ ) عنـد إجراء اختبار اللاحمل.

يتم استخدام ثلاثة صناديق قياس، وذلك لقياس النيار اللحظي في الأطوار الثلاثة. كما يتم تطبيق إشارة خرج كيل صييندوق مين صييناديق قيياس التييار اللحظيي عليي دخيل صييندوق لقيياس القيمية الفعالية (rms) (root-mean-square). وذلك لحساب القيمة الفعالة لتيار كل من الأطوار الثلاثة.

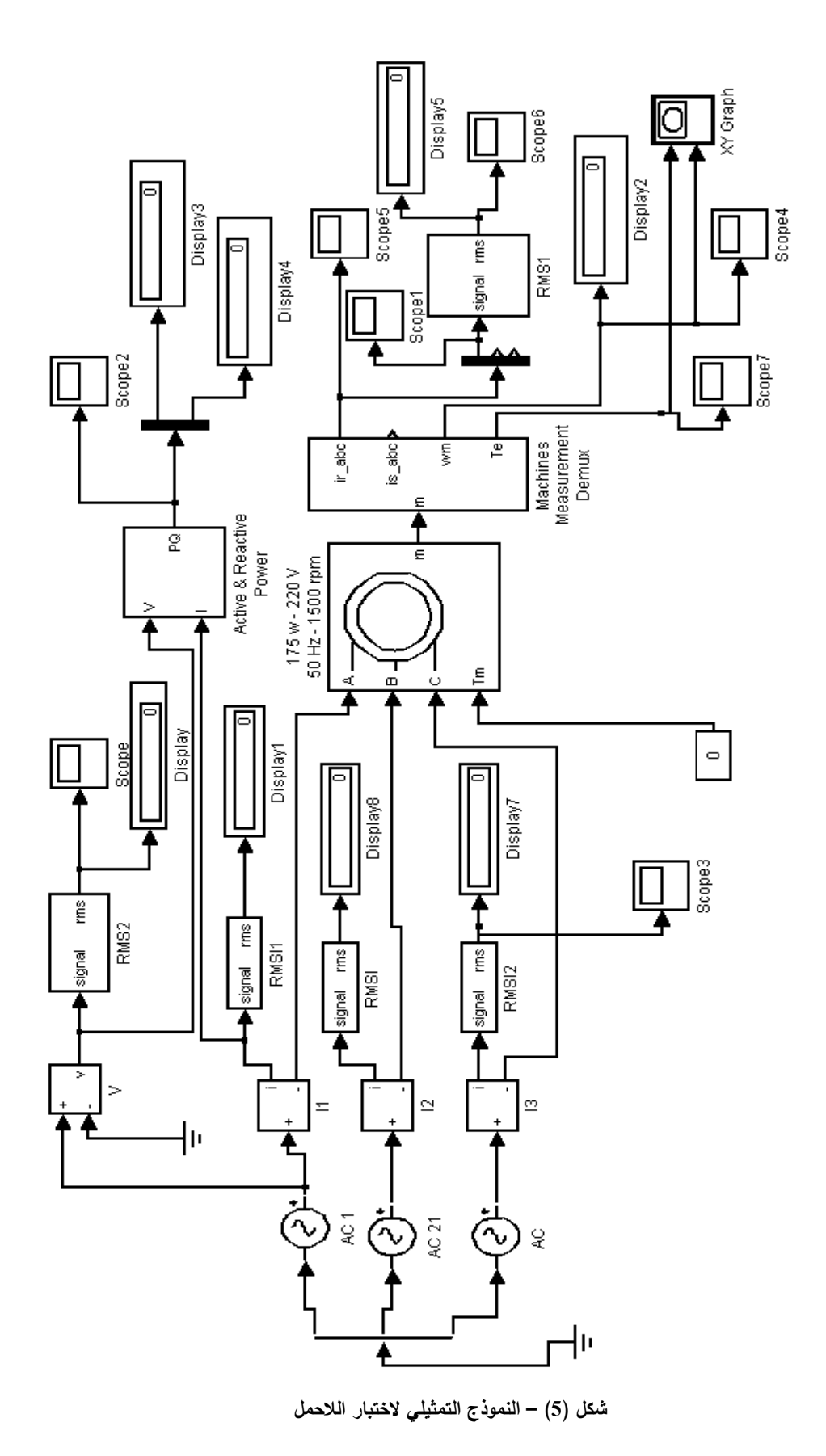

73

صناديق حساب القيمة الفعالية للتيار تقوم بحساب القيم الفعالية لإشارات دخلها خلال دور واحد ذات التردد الخاص 50Hz. كما يتم استخدام ثلاثة صناديق إظهار لإظهار هذه القيم الفعالة في الأطوار الثلاثة. بشكل مماثل يتم استخدام صندوق لقياس القيمة الفعالة ولإظهارها وذلك لجهد الطور A.

إن قيم الخرج للجهد المقاس من صندوق قياس الجهد وكذلك قيمة النيار المقاس من خرج صندوق قياس النيار يستم وصســـــلها إلـــــــى صـــــــندوق لقيـــــاس الطاقـــــة ويســـــمى صـــــندوق قيـــــاس الاســــتطاعة الفعليـــــة والردييــــة ( active and reactive power). يقوم هذا الصندوق بحساب قيمة الاستطاعة الفعلية وقيمة الاستطاعة الردّية ومندوق الاستطاعة يوصل إلى جهاز لقراءة قيمة كل من الاستطاعة الردية والفعلية كما يوصل إلي Ca,Pa). خرج صندوق الاستطاعة يوصل الجهاز راسم إشارة لمعرفة شكل إشارة كل من الاستطاعة الردية والاستطاعة الحقيقية.

إن النهايـة (m-Si) فـي خرج صـندوق المحرك التحريضـي تسمح بقيـاس عدة متغيـرات مثـل السـرعة والعـزم الميكانيكي.يمكن من خلال صندوق راسم الإشارة وصندوق جهاز إظهار القيمة المقاسة قياس القيمة المستقرة لإشارة سرعة الدائر للمحرك كما يمكن إظهار إشارة هذه السرعة على راسم الإشارة وذلك مقاسة بـ (rad\sec). كما يمكن تسجيت ىذه الويم المواسة حمن صس ة العمت لي MATLAB.

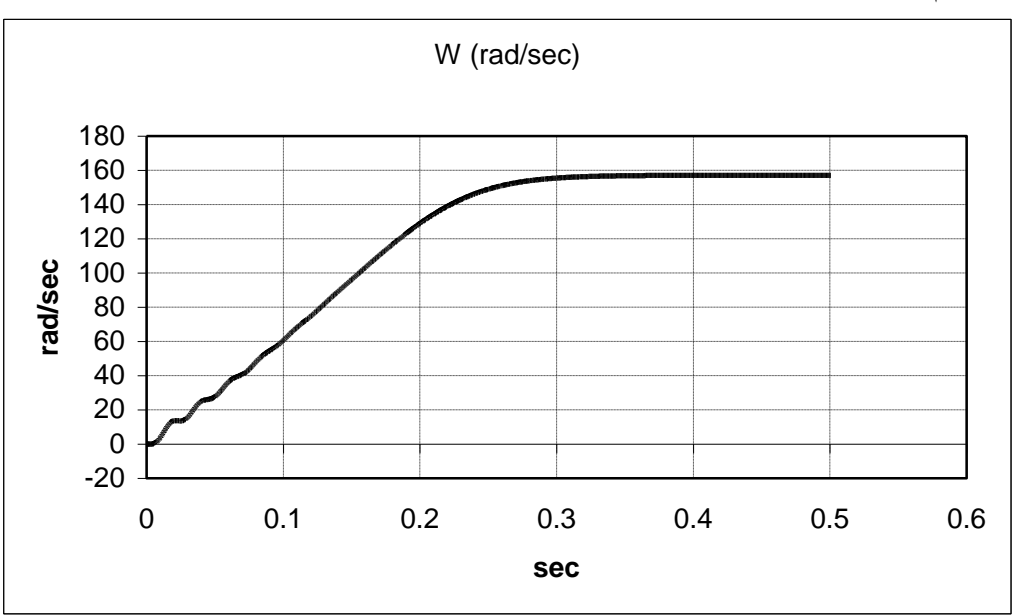

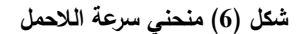

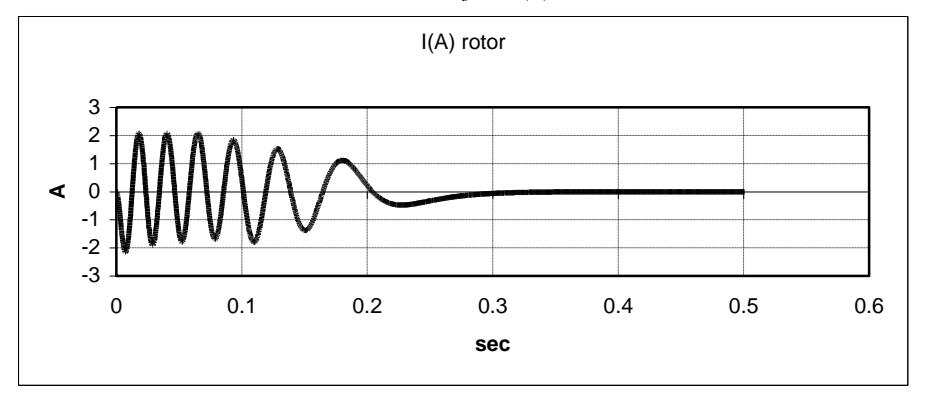

**شكل )7( الحالة العابرة لتيار الدائر**

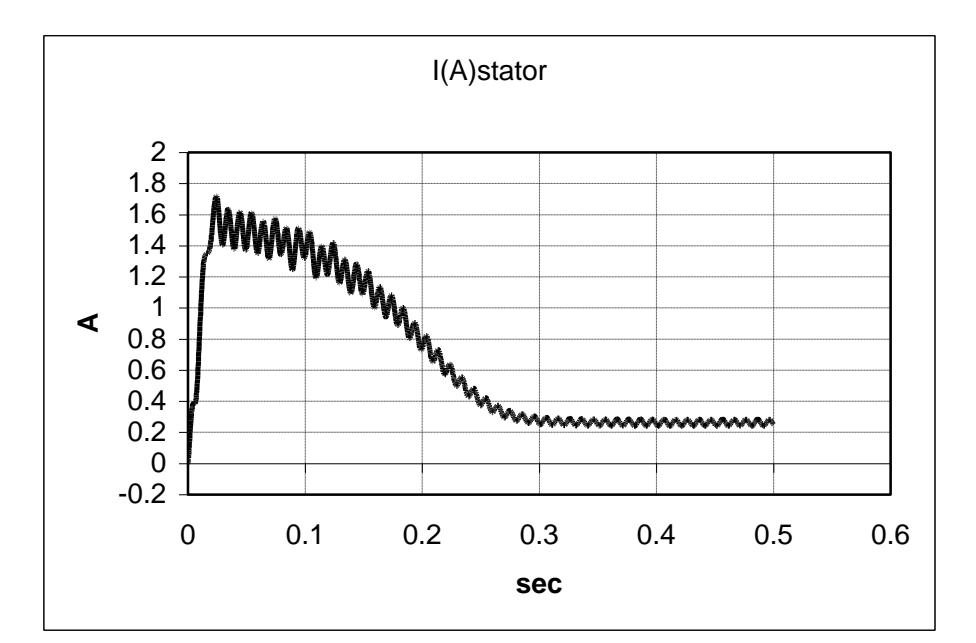

**شكل )8( الحالة العابرة لتيار الثابت**

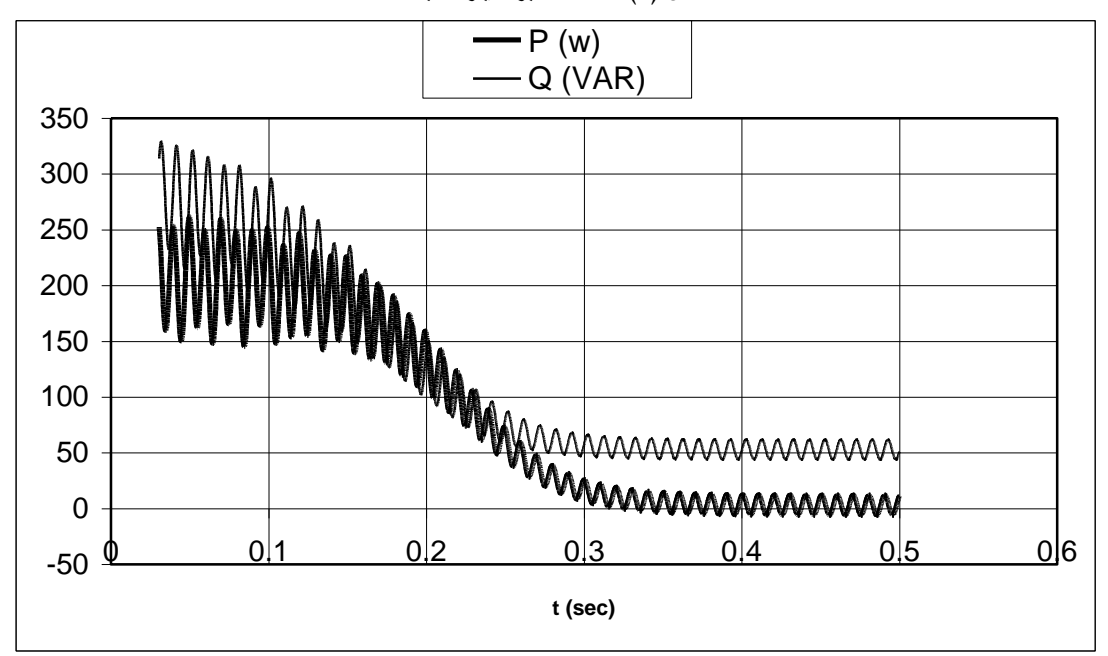

**ّدية شكل )9( الحالة العابرة لالستطاعة الفعمية والر**

الشكل (6) يبين تغير السرعة خلال تجربة اللاحمل وفق النموذج التمثيلي SIMULINK\PSB.

يتم الوصول إلي القيمة المستقرة للسرعة ()sec 157 rad للمحرك المختبر) بسرعة. وهذا يؤشر إلي أن أدوات البرنامج MATLAB\simulink مناسبة لدراسة السلوك المستقر للمحرك التحريضي بشكل جيد.

يمكن ملاحظة وجود بعض الاختلاف بين التجربة الفعلية في المختبر والتجربة باستعمال النماذج التمثيلية SIMULINK\PSB. على سبيل المثال في النموذج التمثيلي يتم قياس القيمة الفعلية والردية للاستطاعة في طور واحد من أطـوار الـدارة المكافئــة. بينمــا فــي التجريــة المخبريــة يـتم قيــاس الاسـتطاعة الكليــة فــي الأطـوار الثلاثــة. على كل حال الاختلاف ليس له قيمة في حالة الأطوار الثلاثية المتوازنـة ويمكن من خلال قيمـة الطور الواحد حساب القبمة الكلبة للاستطاعة.

إن القياسات من التجربـة المذكورة أعـلاه تسمح بالقيـام بالـحسابات التقريبيـة للمفاعلـة المغناطيسـية  $\rm{x_m}$  وكذلك المفاعلة التسربية للثابت وفق الآتي [3]:

$$
\left|Z_{nl}\right| = \frac{V_h}{I_h} \approx X_1 + X_m
$$

ضو:

$$
|Z_{nl}| = X_1 + X_m = \frac{Q_a}{I_h^2} \quad (2)
$$

يث:

. $(V_{PH}=V_{\rm a})$  جهد الطور  $:V_{\rm PH}$ الاستطاعة الردية المقاسة الأطوار المقاسة. $\mathrm{Q_{a}}$ ا: القيمة المتوسطة لتيار الأطوار المقاسة. $\mathrm{I}_{\mathrm{ph}}$ 

$$
I_{ph} = (I_a + I_b + I_c)/3
$$

و من خلال القيم المقاسية لتيار من تجربية لـ dc وتجربية اللاحمل تمكن من حساب قيم ضياعات الدوران (مجموع ضياعات الاحتكاك وضياعات التشتت والاحتكاك) من العلاقة:

$$
P_{rot} = 3P_a - 3I_a^2 R_1 \tag{3}
$$

### **3 - اختبار الدائر المكبوح )القصر(:**

يمكن من خلال اختبار القصر تحديد بعض عناصر الدارة المكافئةحيث يكون في هذا الاختبار دائر المحرك التحريضي مكبوح ويتم تطبيق جهد على الثابت اقل من الجهد الاسمي بحيث لا يمر في ملفات الثابت تيار اكبر من النتيار الاسمي. وفي هذه الحالة يتم قياس الاستطاعة والنتيار والجهد.

الشكل (10) يبين النموذج التمثيلي (PSB) لتجربة الدائر المقصور .وهذا الشكل يشابه توصيلة تجربة اللاحمل والمبينة في الشكل (3) الاختلاف بين الدارتين يمكن إهمالـه.في نموذج تجربـة الدائر المقصـور يتم وضـع عزم العطالـة . *J* = ∞ لمم ر الت ريحي مساو الالنياية.

كمـا تستخدم الصـنـاديق نفسـها لقيـاس المقـادير ( التيار ،الجهد،الاسـتطاعة الفعليـة والرديـة). العـزم الميكـانيكي المطبق على محور المحرك يؤخذ كقيمة عشوائية ( غير الصفر ). [في هذه الحالة نطبق عزم قدرة T<sub>m</sub>=5Nm ] حيث لا تأثير لهذه القيمة عندما يكون عزم العطالة في تجربة اللاحمل يساوي اللانهاية، وحيث تبقى سرعة الدوران في تجربة القصر مساوية للصفر بسبب أن عزم العطالة يساوى اللانهاية.

إن معطيات القياس للدائر المقصور تمكننا من حساب قيم مقاومة القصر وكذلك مفاعلة القصر .

$$
Z_{br} = R_{br} + jX_{br}^{\dagger} = \frac{V_a}{I_{ph}} \tag{4}
$$

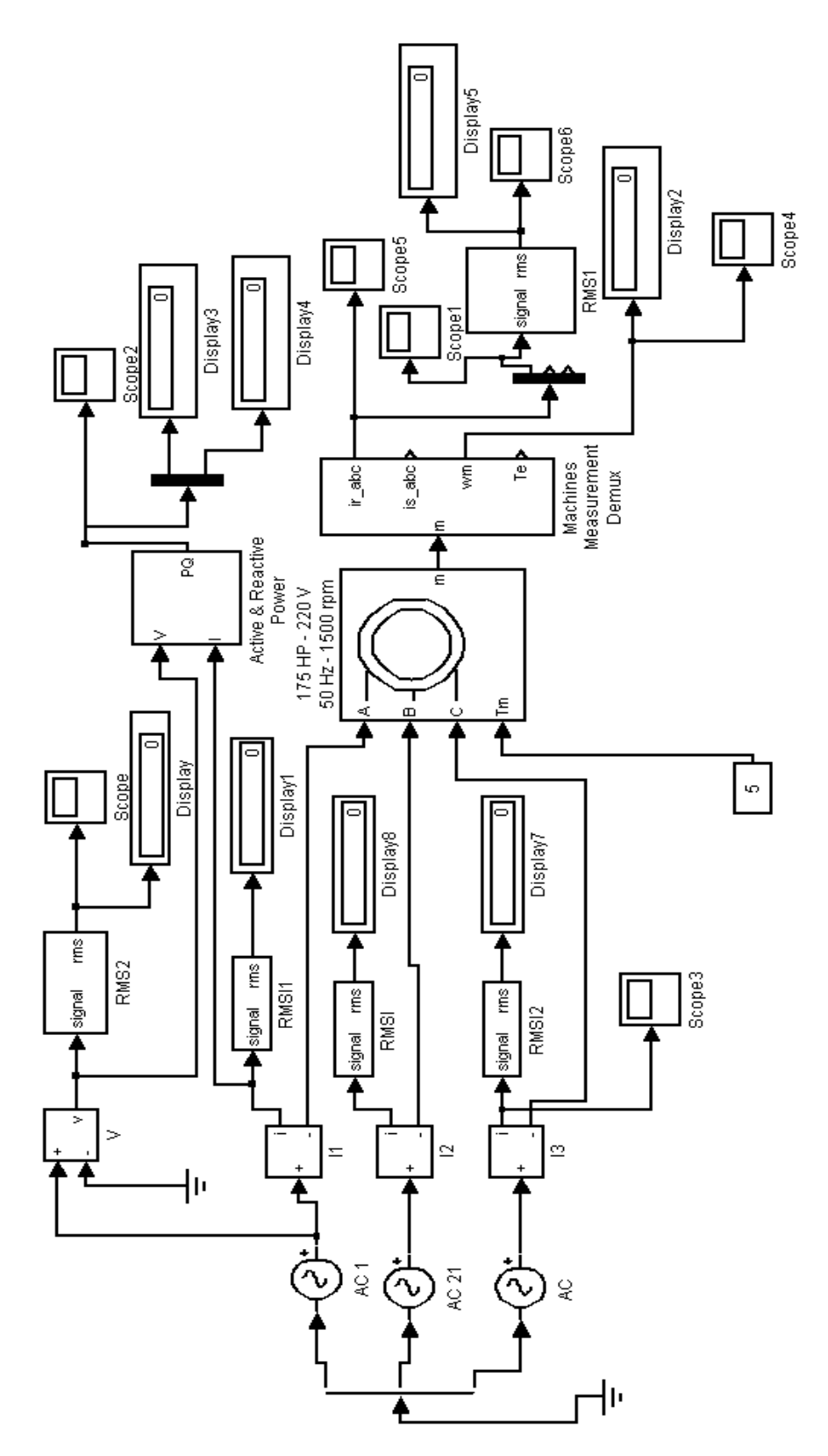

**شكل )10( النموذج التمثيمي الختبار القصر**

. حيث  $R_{\rm br}: X_{\rm br}\times X_{\rm br}$ : مفاعلة القصر

$$
R_{br} = \frac{P_a}{I_{ph}^2}
$$
  
\n
$$
X_{br}^2 = X_1 + X_2 = \sqrt{|Z_{br}|^2 R_{br}^2} \qquad or \qquad (5)
$$
  
\n
$$
X_{br}^{\dagger} = X_1 + X_2^{\dagger} = \frac{Q_a}{I_{ph}^2}
$$

عند الانتهاء من الاختبارات الثلاثة، يمكن ببساطة حساب محددات الدارة المكافئة.

. $\rm dc$  مقاومة الثابت  $\rm R_1$ : يتم حسابها مباشرة من اختبار  $\rm d$ .

$$
X_1
$$
 اختبار الاحمل يطي مجموع مفاعلات: المغنطة  $X_{\rm m}$  وكذلك مفاعله التشتت للثابت .

3. اختبار القصر : يعطي مفاعلة النشنت للثابت والدائر .

الآن من الضروري إيجاد نسبة كل من مفاعلة التسرب للثابت والدائر وذلك بالاستفادة من معطيات المحاضرة النظرية وذلك حسب مواصفات المحرك وعندما يكون صنف المحرك غير معلوم يتم اعتبار  $(X_1 = X_2 = 0.5 X_{\rm br})$  يمكن

$$
X_{m} = \mathbf{X}_{nl} - \mathbf{X}_{1}
$$
\n
$$
X_{m} = \mathbf{X}_{nl} - \mathbf{X}_{1}
$$
\n
$$
(6)
$$

يمكن حساب قيمـة مقاومـة الدائر  $\rm R_2$  من العلاقـة التقريبيـة الآتيـة اعتمـاداً علـى محددات الدارة المكافئـة أثنـاء

$$
R_2 = (R_{nl} - R_1)(\frac{X_2 + X_M}{X_M})^2
$$
 (7)

#### **4 - مقارنة قيم عناصر الدارة المكافئة:**

لمعرفة قيمة إجراء الاختبارات باستخدام Simulink\PSB تم إجراء مقارنة لناتج الاختبارات هذه مع الاختبارات الفعلية لمحرك تحريضي ثلاثي الطور موصل على شكل نجمي باستطاعة w 175 −220v وبسرعة اسمية 1360 r.p.m. وذلك بإجراء الاختبارات لثلاثة محركات وكانت القياسات كما هو مبين في الجدول (1). الجدول رقم (2) يبين نتائج حسابات عناصر الدارة المكافئة وفق الاختبارات الفعلية.

|                |                        | la    | Ib    | Ic    | Va    | Pa   | Qa   |
|----------------|------------------------|-------|-------|-------|-------|------|------|
|                |                        | (A)   | (A)   | (A)   | (v)   | W)   | VAR) |
| $M1$           | No-Load                | 0.25  | 0.279 | 0.274 | 215   | 12   | 56.8 |
|                | <b>Blocked - Rotor</b> | 0.49  | 0.509 | 0.506 | 75    | 21.6 | 28.6 |
| $\mathbf{M}2$  | No-Load                | 0.251 | 0.281 | 0.276 | 214   | 12.1 | 57.6 |
|                | <b>Blocked - Rotor</b> | 0.49  | 0.508 | 0.505 | 66    | 21.5 | 27.9 |
| M <sub>3</sub> | No-Load                | 0.25  | 0.279 | 0.274 | 215   | 11.8 | 57.1 |
|                | Blocked - Rotor        | 0.493 | 0.508 | 0.505 | 67.52 | 21.6 | 28.8 |

**جدول رقم )1( نتائج قياسات االختبارات الفعمية لممحرك التحريضي**

|               | R1         | Znl        | Zsc        | Rsc        | Xsc                                |          | Х2       | Xm         | R <sub>2</sub> |
|---------------|------------|------------|------------|------------|------------------------------------|----------|----------|------------|----------------|
|               | $(\Omega)$ | $(\Omega)$ | $(\Omega)$ | $(\Omega)$ | $(\Omega)$                         | $\Omega$ | $\Omega$ | $(\Omega)$ | $\Omega$       |
| $\mathbf{M1}$ | 36.634     | 803.238    | 149.502    | 85.827     | 113.641                            | 56.821   | 56.821   | 746.417    | 56.968         |
| $\mathbf{M2}$ | 36.634     | 794.554    | 131.737    |            | 85.657   111.155   55.577   55.577 |          |          | 738.977    | 56.675         |
| $\mathbf{M}3$ | 36.634     | 803.238    | 134.502    | 85.713     | 114.284                            | 57.142   | 57.142   | 746.096    | 56.885         |

**جدول رقم )2( عناصر الدار ة المكافئة حسب االختبارات الفعمية**

نتائج الاختبارات التمثيلية اختبارات اللاحمل والقصر من اجل المحرك(1 ) مبينـة فـي الجدول (3) حيث إن المحددات المختلفة كالجهد والتيار والاستطاعة اللازمة لحساب عناصر الدارة المكافئة مبينة في هذا الجدول اختبارات الـ dc للمحرك(1) هي كما يلي:

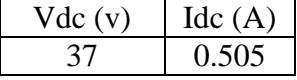

| ______<br>---- -- -- -- -- --- |       |       |       |              |               |              |  |  |
|--------------------------------|-------|-------|-------|--------------|---------------|--------------|--|--|
|                                | Ia    | Ib    | Ic    | Va           | Pa            | Оa           |  |  |
|                                | Ά.    | A     | 'A    | $\mathbf{V}$ | W             | $\Delta$ VAR |  |  |
| No-Load                        | 0.254 | 0.284 | 0.25  | 213.5        |               |              |  |  |
| Blocked - Rotor                | 0.51  | 0.49  | 0.492 |              | $\mathcal{A}$ | 29.9         |  |  |

**جدول رقم )3( نتائج قياسات االختبارات الثمثيمية**

نتالج اختبار الي DC لمنموذج الثمثيمي كانت :

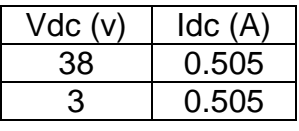

نتائج الاختبارات التمثيلية للمحركات الثلاثة الأخرى هي اختبارات المحرك نفسها (1) لذلك لم يتم عرضها في الجدول. ويبين الجدول رقم (4) يبين قيم عناصر الدارة المكافئة وفق نتائج الاختبارات على النموذج التمثيلي:

| R <sub>1</sub><br>$(\Omega)$ | Znl<br>$(\Omega)$                                                                    | Zsc<br>$(\Omega)$ | Rsc<br>$(\Omega)$ | Xsc<br>$(\Omega)$ | X1 | X <sub>2</sub><br>$(\Omega)$ $(\Omega)$ $(\Omega)$ | Xm | R <sub>2</sub><br>$(\Omega)$ |
|------------------------------|--------------------------------------------------------------------------------------|-------------------|-------------------|-------------------|----|----------------------------------------------------|----|------------------------------|
|                              | $37.624$   812.817   133.150   86.520   120.886   60.443   60.443   752.374   57.069 |                   |                   |                   |    |                                                    |    |                              |

**جدول رقم )4( قيم عناصر الدارة المكافئة وفق نتائج االختبارات عم النموذج التمثيمي**

في الجدول (6) نبين قيم الخطيأ بين القيم المحسوبة من التجارب المخبريـة الفعليـة والنتـائج مـن تجـارب الاختبارات للنماذج التمثيلية قيم الخطأ النسبية المبينة تعتبر مقبولة.

| جدول رقم (5) فيم عناصر الدارة المكافئة وفق النموذج التمثيلي |       |       |       |        |  |  |  |  |
|-------------------------------------------------------------|-------|-------|-------|--------|--|--|--|--|
|                                                             |       |       |       | Xm.    |  |  |  |  |
| 37.62                                                       | 57.10 | 60.44 | 60.44 | 752.37 |  |  |  |  |

**جدول رقم ) 6 ( مقارنة نتائج القياس**

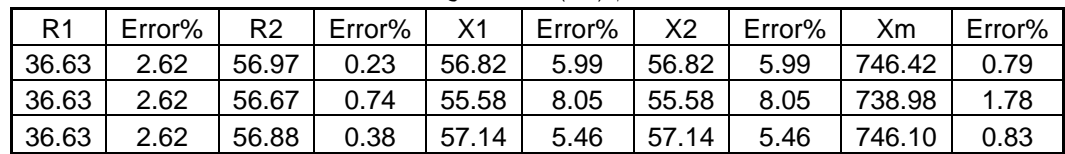

من دراسة النتائج المبينـة فـي الجدول (6) نستتتج أن النمـاذج المقترحـة لتمثيل المحرك التحريضـي قد أعطت نتائج مقبولة في حساب عناصر الدارة المكافئة وبدقة مقبولة حيث كانت أكبر قيمة للخطأ بين نتائج الدراسة المخبرية الفعلية ونتائج الدراسة التمثيلية كانت %8.05 وهي قيمة مقبولة ولا تقلل من أهمية المادة العلمية.

يمكن من النموذج التمثيلي استتتاج العديد من مميزات المحرك التحريضي، علي سبيل المثال يمكن معرفة مميزات العزم – السرعة من خلال صندوق راسم (X-Y) حيث ندخل على المدخل X إشارة من مقياس العزم وإلى المدخل Y إشارة السرعة. المميزة مبينة في الشكل (11)

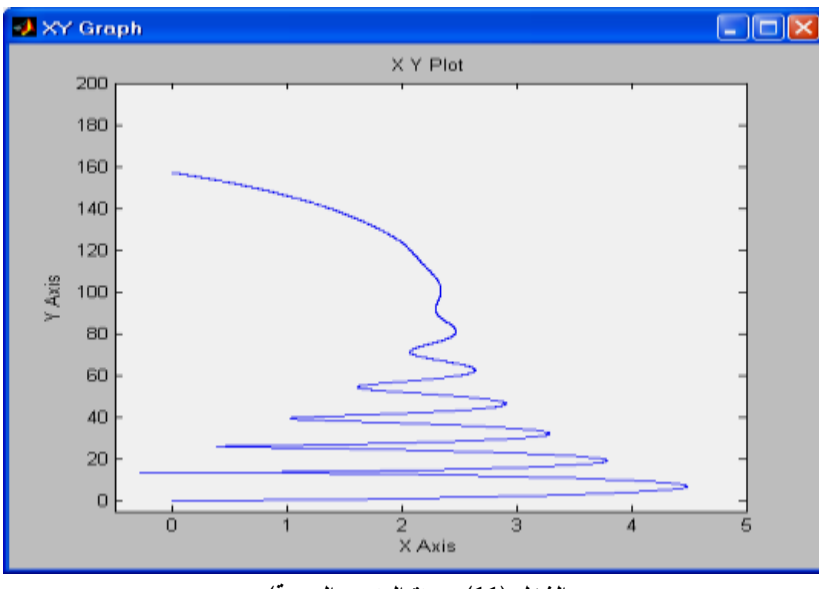

**الشكل )11( مميزة العزم – السرعة(**

### **االستنتاجات والتوصيات:**

- 1 تم في هذا العمل وضع نماذج تمثيلية رسومية للمحرك التحريضي ثلاثي الطور تسمح بالتعرف على المميزات المختلفة لعمل هذا المحرك من خلال استتتاج قيم عناصر الدرة المكافئة لطور واحد.
- 2 بينت نتائج الدراسة أن الحزمة البرمجية MATLAB والتي تضم Simulink/Power–System–Blockset تعتبر وسيلة جيدة لتمثيل ونمذجة المحرك التحريضي ثلاثي الطور .
- 3 إن نتائج هذه النمذجة يمكن أن تقدم وسيلة مهمة تدعم العملية التدريسية في قاعات المحاضرات النظرية كما في المختبرات العممية.
- 4 إن النمـاذج المقترحـة إصـافة إلـي أنهـا وسيلة تعليم إيصـاحية مهمـة يمكن أن تستخدم فـي عمليـات بـحث مختلفـة لدراسة المحركات التحريضية في حالات العمل الستاتيكية والديناميكية.
- 5 نوصـي بإدخال الكمبيوتر المزود بالحزمـة البرمجيـة MATLAB & Simulink إلـي جانب منصـات التجارب العملية في مخابر الآلات الكهربائية لما تقدمه من إضافة مهمة للدراسة المخبرية توفر على الطالب الوقت والجهد لفهم واستيعاب المواضيع المدروسة.

```
6– نوصي باعتماد هذه الطريقة في النمذجة لإعداد نماذج حاسوبية رسومية لمختلف أنواع الآلات الكهربائية.
```
### **المراجع:**

- 1. NEHRIR, M., GEREZ, H. V. "*Computer modeling for enhancing instruction of electric machinery***,"** IEEE Trans. Educ**.,** vol. 38, May 1998.
- 2. CHAPMAN, S. J. *Electric Machinery and Power System Fundamentals,* McGraw-Hill, New York, 2002.
- 3. SARMA, M. S. *Electric Machines: Study-State theory and dynamic performance*, 2nd ed. St, paul, MN: West, 1994.
- 4. SHI, K. L., CHAN, T. F., WONG, Y. K. and HO, S. L. "*Modeling and Simulation of three-phase induction motor using Simulink*," *Int. J. Electr. Eng. Educ.,* vol.36, 1999.
- 5*.* HANSELMAN, D. "*Matlab user guide* ," New Jersy 1995.